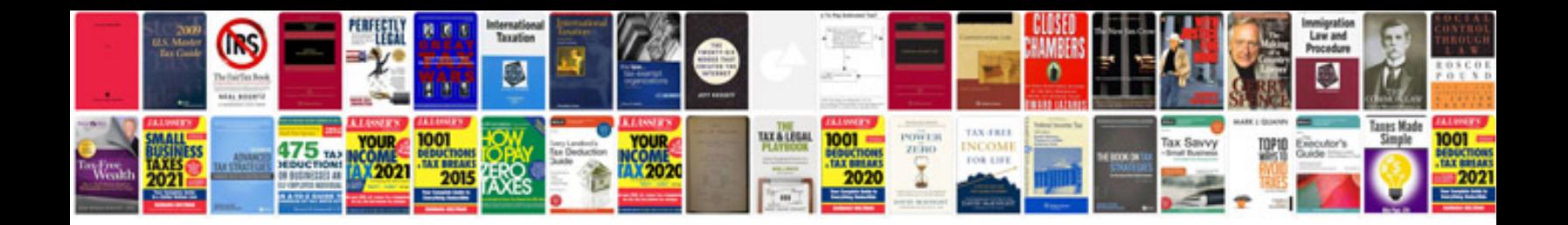

## **Aldl pinout**

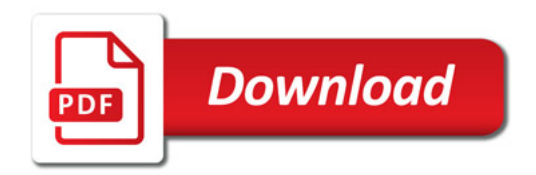

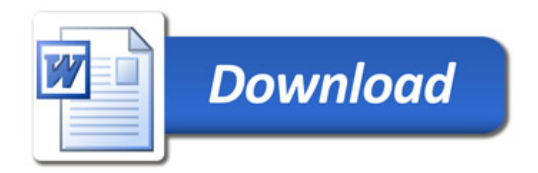